## 第3部 実践 -Solaris- 編 第3部 実践 -Solaris- 編

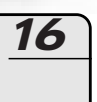

16

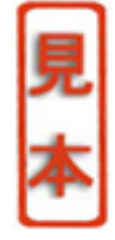

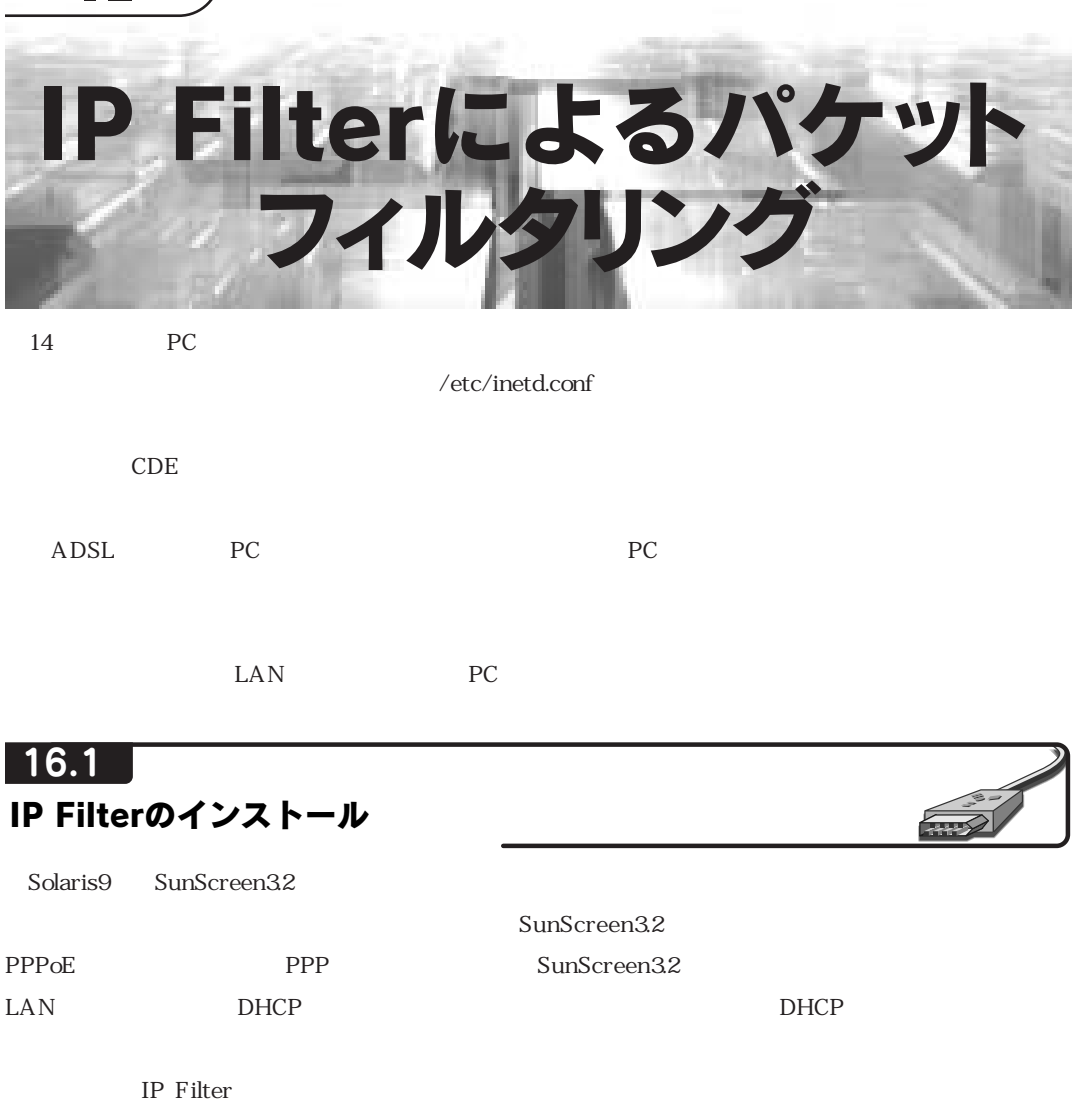

IP Filter http://coombs.anu.edu.au/ipfilter/ root

/home/osaru /home/osaru

 $\mathbb{I}$ 

Filter 34.31 IP Filter

**198** IP Filterによるパケットフィルタリング

## IP Filterによるパケットフィルタリング IP Filterによるパケットフィルタリング

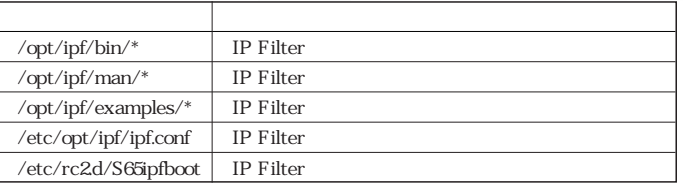

MANPATH /opt/ipf/man

**% cd /home/osaru**

**% gtar zxvf ip-fil3.4.31.tar.gz**

Solaris INSTALL

**% cd ip\_fil3.4.31**

**% less INSTALL.Sol2**

INSTALL.Sol2 GNU make GNU make GNU make

**% gmake solaris**

/home/osaru/ip\_fil3.4.31/SunOS5

/home/osaru/ip\_fil34.31/SunOS5

- **% cd SunOS5**
- **% make packages**

/home/osaru/ip\_fil3431/SunOS5/i386-5.9

root

**# cd /home/osaru/ip\_fil3.4.31/SunOS5/i386-5-9**

**# pkgadd -d ?????**

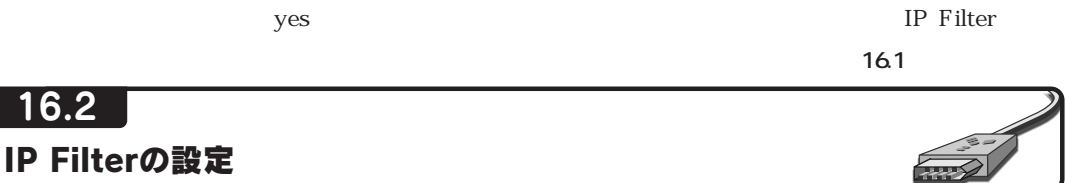

IP Filter  $\blacksquare$ 

 $16.1$ 

16.1 IP Filter

*16*